# **Behat**

*Release 3.0.12*

May 16, 2016

#### Contents

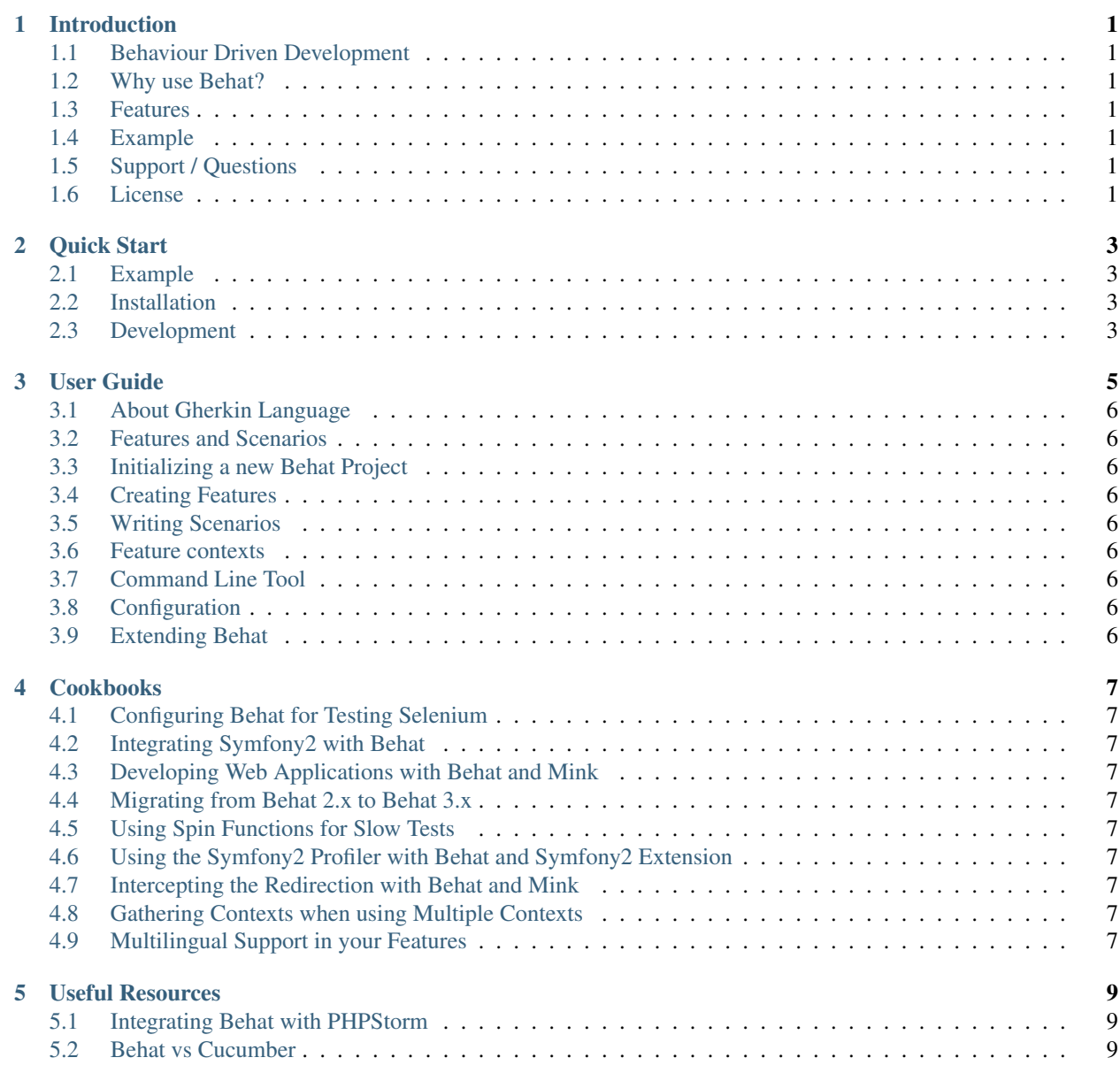

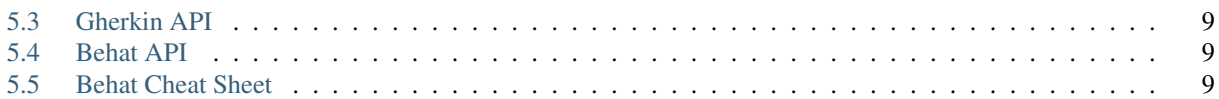

**CHAPTER 1**

**Introduction**

- <span id="page-4-1"></span><span id="page-4-0"></span>**1.1 Behaviour Driven Development**
- <span id="page-4-2"></span>**1.2 Why use Behat?**
- <span id="page-4-3"></span>**1.3 Features**
- <span id="page-4-4"></span>**1.4 Example**
- <span id="page-4-5"></span>**1.5 Support / Questions**
- <span id="page-4-6"></span>**1.6 License**

# **Quick Start**

## <span id="page-6-1"></span><span id="page-6-0"></span>**2.1 Example**

# <span id="page-6-2"></span>**2.2 Installation**

- **2.2.1 Method #1 Composer (the recommended one)**
- **2.2.2 Method #2 PHAR (an easy one)**

#### <span id="page-6-3"></span>**2.3 Development**

- **2.3.1 Executing Behat**
- **2.3.2 Defining Steps**
- **2.3.3 Automating Steps**
- **2.3.4 Implementing the Feature**
- **2.3.5 What's next?**

**CHAPTER 3**

# **User Guide**

## <span id="page-9-0"></span>**3.1 About Gherkin Language**

- **3.1.1 Gherkin Syntax**
- **3.1.2 Gherkin in Many Languages**

#### <span id="page-9-1"></span>**3.2 Features and Scenarios**

- **3.2.1 Features**
- **3.2.2 Scenarios**
- <span id="page-9-2"></span>**3.3 Initializing a new Behat Project**
- **3.3.1 Suite Initialisation**
- <span id="page-9-3"></span>**3.4 Creating Features**

#### <span id="page-9-4"></span>**3.5 Writing Scenarios**

**3.5.1 Steps**

**Givens**

**Whens**

**Thens**

**And & But**

- **3.5.2 Backgrounds**
- **3.5.3 Scenario Outlines**
- **3.5.4 Tables**
- **3.5.5 Multiline Arguments**
- <span id="page-9-8"></span><span id="page-9-7"></span><span id="page-9-6"></span><span id="page-9-5"></span>**3.5.6 Pystrings**

# **Cookbooks**

- <span id="page-10-1"></span><span id="page-10-0"></span>**4.1 Configuring Behat for Testing Selenium**
- <span id="page-10-2"></span>**4.2 Integrating Symfony2 with Behat**
- <span id="page-10-3"></span>**4.3 Developing Web Applications with Behat and Mink**
- <span id="page-10-4"></span>**4.4 Migrating from Behat 2.x to Behat 3.x**
- <span id="page-10-5"></span>**4.5 Using Spin Functions for Slow Tests**
- <span id="page-10-6"></span>**4.6 Using the Symfony2 Profiler with Behat and Symfony2 Extension**
- <span id="page-10-7"></span>**4.7 Intercepting the Redirection with Behat and Mink**
- <span id="page-10-8"></span>**4.8 Gathering Contexts when using Multiple Contexts**
- <span id="page-10-9"></span>**4.9 Multilingual Support in your Features**

**CHAPTER 5**

**Useful Resources**

- <span id="page-12-1"></span><span id="page-12-0"></span>**5.1 Integrating Behat with PHPStorm**
- <span id="page-12-2"></span>**5.2 Behat vs Cucumber**
- <span id="page-12-3"></span>**5.3 Gherkin API**
- <span id="page-12-4"></span>**5.4 Behat API**
- <span id="page-12-5"></span>**5.5 Behat Cheat Sheet**